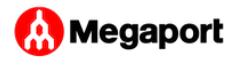

## <span id="page-0-0"></span>MCR Billing

This topic explains Megaport Cloud Router (MCR) billing details.

## How does MCR billing work?

Megaport charges a recurring monthly flat fee based on the MCR provisioned services consumed hourly in the course of the previous month.

The MCR service is priced by speed, and the speed is fixed for the life of the service. When you order an MCR, you select a speed from one of these bandwidth tiers:

- 1 Gbps
- 2.5 Gbps •
- 5 Gbps •
- 10 Gbps

## **Note**

After you select an MCR speed, you cannot change it in the future.

The billing starts as soon as the MCR is in live status. Each month, you are billed a flat fee for each MCR. MCR is postpaid, so if you order the MCR on the 15th of January, your first invoice will be on the 1st of

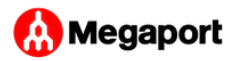

February, and the charge will reflect the 15th of January to the 31st of [J](#page-0-0)anuary. The billing contact specified in the billing market details for [yo](#page-0-0)ur registered company receives the invoice.

The credit card information provided for your company's billing market is saved to the company's Megaport account. By default, automatic payments are made by electronic funds transfer (EFT), postpaid with net 30-day payment terms. Automatic payments are only available after Megaport has issued your first invoice. One-off credit card payments are accepted at any time. For details, see [Registering an](../../setting-up/registering/) [Account](../../setting-up/registering/) and [Making a One-Off Credit Card Payment.](../one-off-payment/)

To provide customers with a predictable monthly billing amount, Megaport's billing cycle is 28 days. Services that are in place for fewer than 28 days are charged for the time they are live.

## **Cancellation**

You can cancel MCR at any time with no penalty. Cancelling an MCR will immediately stop billing and prorate the fixed recurring charge. The prorated fixed recurring charge will be invoiced on the next bill.

Last update: